## **TP N° 58**

# **Optimisation d'un ensemble de motorisation réalisé par imprimante 3D**

L'objet de ce TP est d'optimiser la motorisation d'un lampadaire solaire de nouvelle génération. Il montre l'intérêt d'une utilisation conjointe de l'outil d'optimisation et de l'imprimante 3 D en conception mécanique, afin de trouver les meilleures solutions sans contrainte de standardisation relative au choix des modules d'engrenage (diamètre divisé par le nombre de dents).

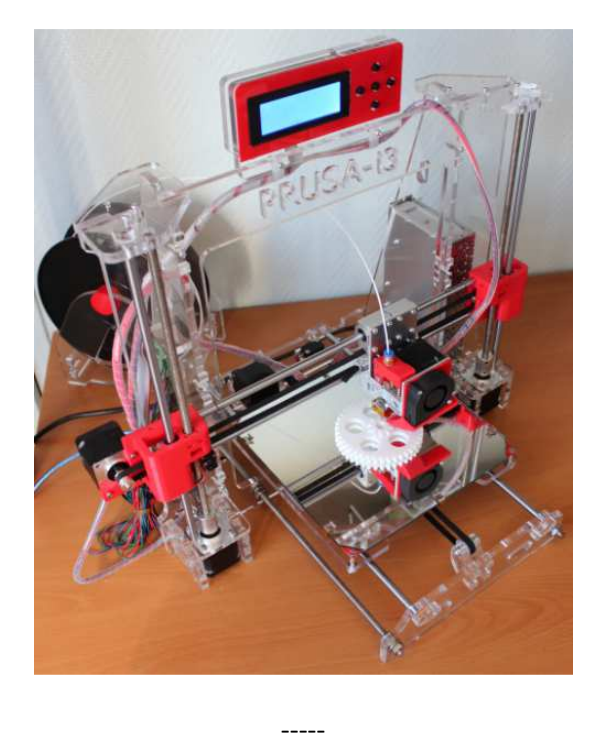

Un ensemble de motorisation est constitué d'un moteur électrique et d'un train d'engrenages monté sur 2 axes dont on cherche à maximiser le rapport de transmission dans un volume réduit. Celui est confiné dans un tube de section rectangulaire et chacune des roues d'engrenage doit supporter le couple maximum engendré par le moteur.

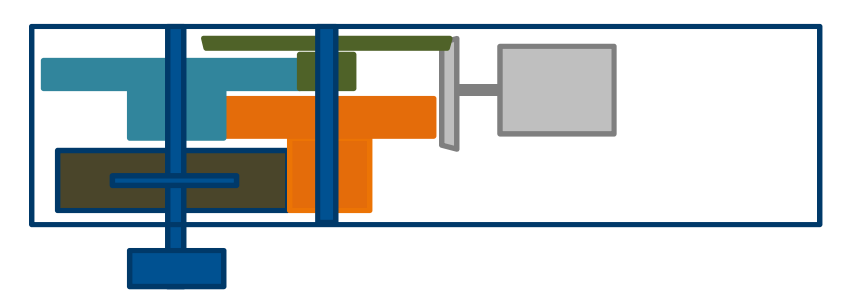

- Trouver la configuration optimale des 6 roues à dentures droites, dont les 4 intermédiaires sont solidaires deux à deux, sachant que leur diamètre ne peut pas excéder 93 mm et doit être supérieur à 16 mm, que leur largeur cumulée est limitée à 27 mm par axe et que leur module doit être supérieur à 0,8.

#### **1 – Formalisation du problème**

Chacun des engrenages est numéroté de 1 à 3. Son pignon (roue la plus petite) est référencé par 1i et sa grande roue par 2i.

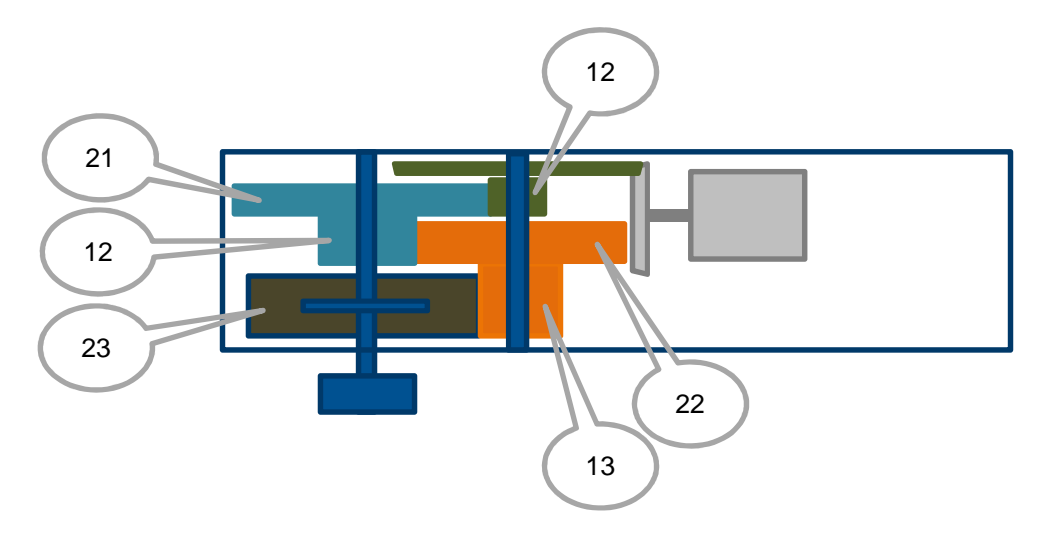

Le nombre de dents de chacune des roues et l'écart entre les 2 axes constituent les paramètres à optimiser  $(1$  réel + 6 entiers).

La charge que peut supporter chacun des engrenages peut se calculer par la formule de Lewis applicable aux engrenages non métalliques<sup>1</sup> indiquée ci-dessous.

$$
W = \frac{SFY}{P} \left( \frac{600}{600 + V} \right)
$$

W : Charge (Lbs.)

 $\overline{\phantom{0}}$ 

S : Contrainte de sécurité du matériau (plastic : 5000 LB.per Sq. In.)

- F : Largeur de dent (in.)
- Y : Facteur de forme des dents  $(a + N^b + c)$
- $P : N/D = 1 / module$
- D : Diamètre d'engrenage (in.)
- V : Vitesse =  $0.262$  D RPM (Ft.per Min.)

A partir d'une table de valeurs, le facteur de forme des dents a été mis sous la forme de l'équation suivante par ajustement.

$$
Y = a + N^{b} + c
$$
 avec  $a = 1$ ,  $b = 0.510456254$  et  $c = 0.657378976$ 

Afin de donner le maximum de résistance au 3ème engrenage, l'épaisseur du premier est fixée à une valeur minimale de 3 mm et celle du second résulte d'un dimensionnement à coefficient de sécurité de 1.

A partir du nombre de dents d'un pignon d'engrenage (N1), de celui de la roue associée (N2) et de l'écart entre les axes (e) il est possible de calculer :

- Le diamètre primitif des roues :  $R1 + R2 = e$   $\Rightarrow R1 = e/(1+R2/R1) = e/(1+N2/N1)$ ;  $R2 = e/(1+N1/N2)$
- Le module des engrenages :  $M = 2R1/N1 = 2R2^*/N2$
- Le diamètre extérieur des roues : 2Ri + 2 M

<sup>&</sup>lt;sup>1</sup> Issue du document : http://afrodita.rcub.bg.ac.rs/~ggajic/pub/catia/gear/12\_engineering\_information.pdf

### **2 – Résultats**

L'optimisation ci-dessous a été réalisée au moyen de l'outil GENCAB.

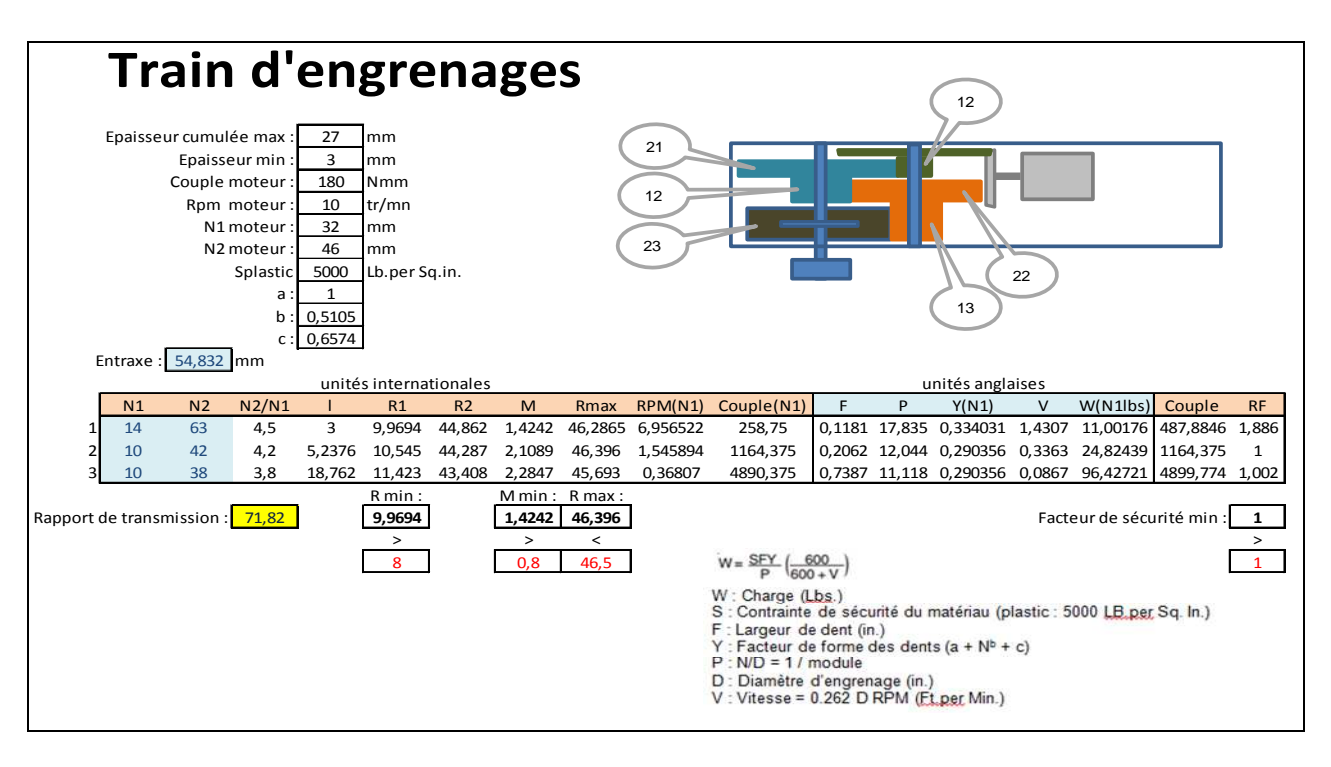

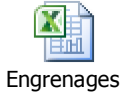

*La feuille de calcul est disponible en cliquant sur l'icône :*

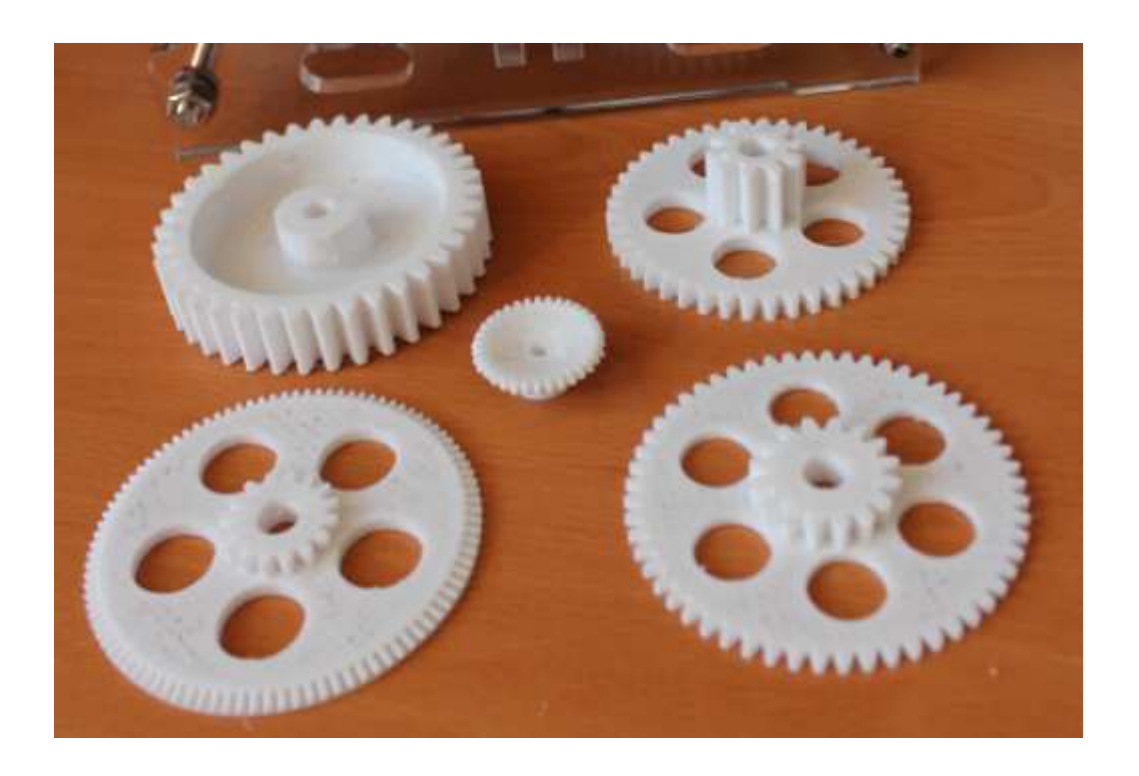

### **3 – Conclusion**

L'imprimante 3 D révolutionne la conception mécanique car elle permet de s'affranchir des contraintes de standardisation. Mais son potentiel ne peut être pleinement exploité qu'en utilisant un outil d'optimisation globale.

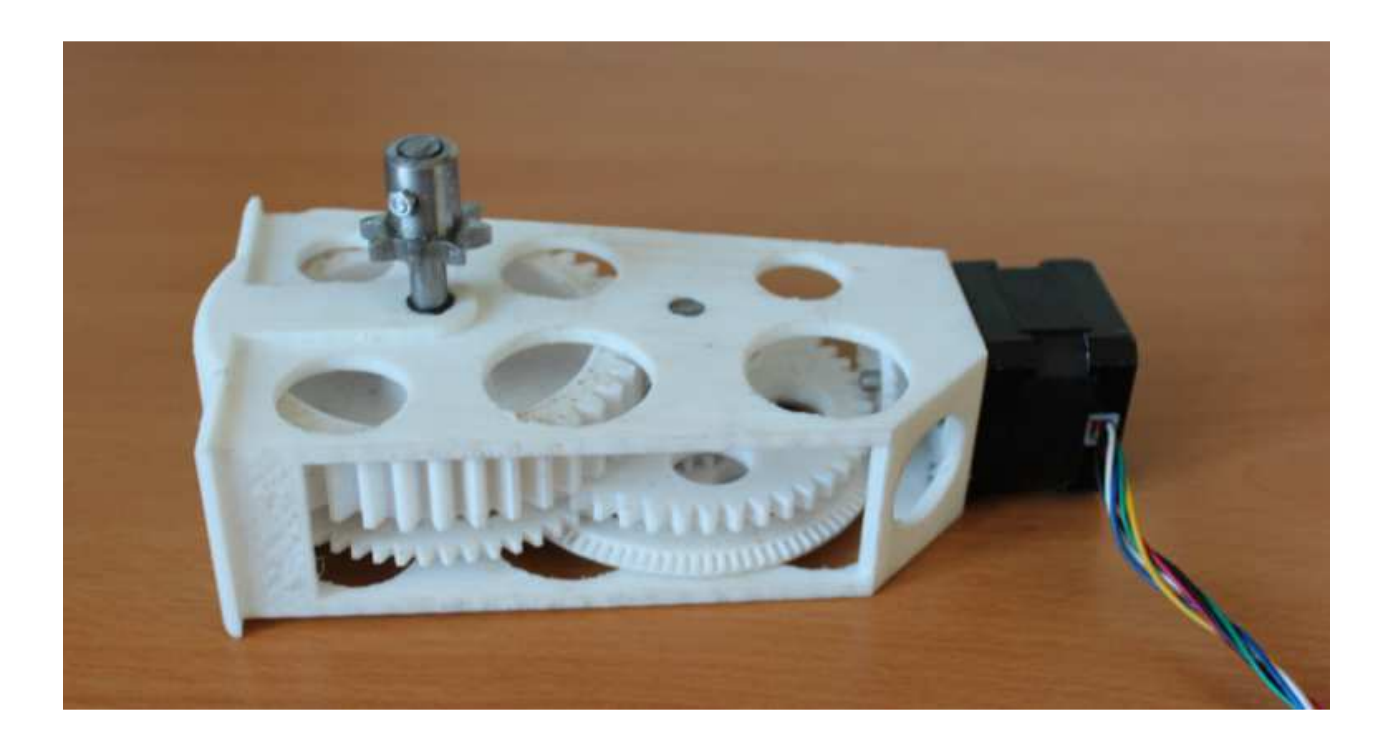

4